汎用PCを シンクライアント化すること による

汎用PCを シンクライアント化すること による

安全かつ多目的な コンピュータ利用環境

## 汎用 PCを シンクライアント化すること による

安全かつ多目的な コンピュータ利用環境

安全かつ多目的な コンピュータ利用環境

汎用PCを シンクライアント化すること による

汎用PCを シンクライアント化すること による

安全かつ多目的な コンピュータ利用環境

次に使う時に不都合(あやしい 壁紙・必要なプログラムのシ ョートカットが消えている・ウィ ルス蔓延等々)

機械·OSの設定やプログラムを 嗜好・間違い・悪意等々によっ て書き換える

 $\Rightarrow$ 

安全かつ多目的な コンピュータ利用環境

汎用PCを シンクライアント化すること による

安全かつ多目的な コンピュータ利用環境

機械・OSの設定やプログラムを 嗜好・間違い・悪意等々によっ て書き換える

どうやって防ぐか

 $\Rightarrow$ 

 $\Rightarrow$ 次に使う時に不都合(あやしい 壁紙・必要なプログラムのシ ョートカットが消えている・ウィ ルス蔓延等々)

書き換えられなくすれば良い

機械・OSの設定やプログラムを 嗜好・間違い・悪意等々によっ て書き換える

 $\Rightarrow$ 

次に使う時に不都合(あやしい 壁紙・必要なプログラムのシ ョートカットが消えている・ウィ ルス蔓延等々)

 $\Rightarrow$ 書き換えられなくすれば良い \_\_\_\_\_ ディスクスペースを別の機 械に移して(シンクライアン ト化)

## \_\_\_\_\_\_ リードオンリーマウント

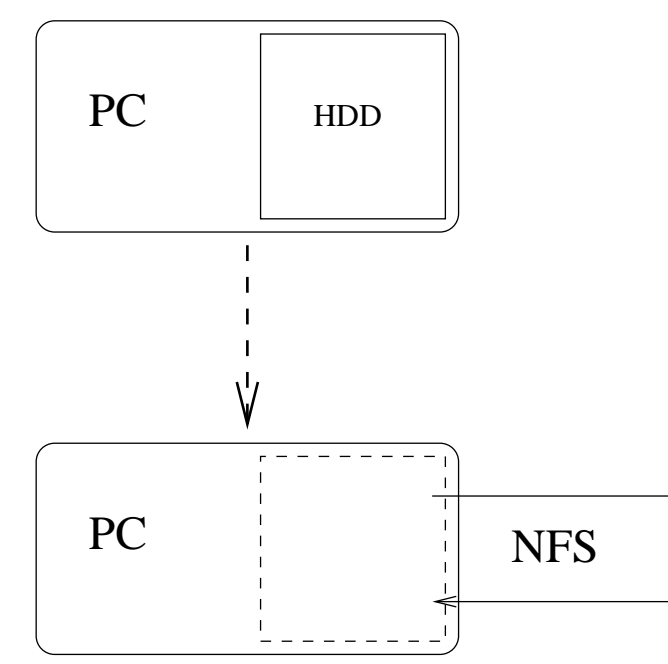

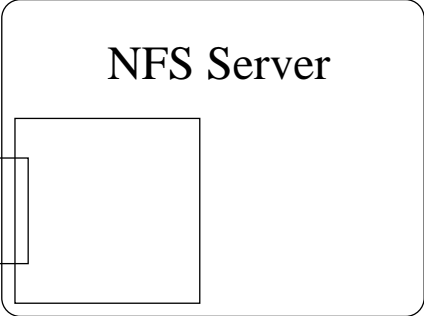

どうやって防ぐか

 $\Rightarrow$ 書き換えられなくすれば良い

●ディスクスペースを別の機 ● リードオンリーマウント 械に移して(シンクライアン ト化

- \_\_\_\_\_\_\_ 授業によって複数のOSを使 ● い分けたいが、機械を増や す金も場所も無い
- ユーザ別のディスクスペー スも必要

 普通のハードウェアの上で を起動させると、アクセ ス制限をかいくぐる方法は 沢山ある

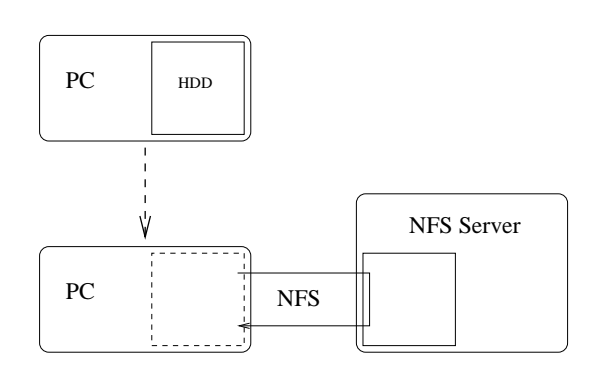

 普通のOSを完全にリードオ ンリーなファイルシステム 上で動作させるのはややこ しい

- --

●ディスクスペースを別の機 ● リードオンリーマウント 械に移して(シンクライアン ト化

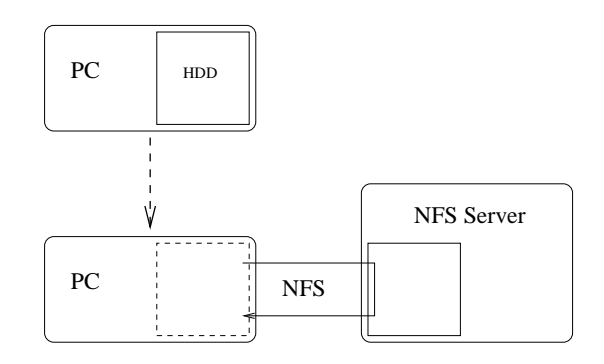

- ●授業によって複数のOSを使 ●普通のハードウェアの上で い分けたいが、機械を増や す金も場所も無い OSを起動させると、アクセ ス制限をかいくぐる方法は 沢山ある
- ユーザ別のディスクスペー スも必要

● 普通のOSを完全にリードオ ンリーなファイルシステム 上で動作させるのはややこ しい --

 $\begin{array}{c} \bullet \mathrel{\mathcal{T}} \mathrel{\mathcal{A}} \mathrel{\mathcal{A}} \\ \mathrel{\mathcal{M}} \end{array}$ ディスクレスマシン上で VMware を動かして、ター――ファイルサーバを別に用意 ゲット OSは VMware トのゲ ストOSとして動かす

> \_ \_ \_ \_ \_ \_ \_ \_ \_ \_ \_ OSの核はリードオンリーな スペースに置くが、一時ファ イル等用の書き込み可能な スペースも用意する

 $\bullet$  VMwareのsnapshot機能の一 部を利用して、リードオン リーなスペースにある OSの 核部分も書き込み可能に見 せかけるが、再起動すると 元に戻るようにする

## ユーザ用スペースのための

- ●ユーザ別のディスクスペー ス も 必 要
- 普通のOSを完全にリードオ ンリーなファイルシステム 上で動作させるのはややこ し い --
- ●ディスクレスマシン上で ●ユーザ用スペースのための VMware を動かして、ター――ファイルサーバを別に用意 ゲットOSはVMware上のゲ ストOSとして動かす
- OSの核はリードオンリーな → VMwareのsnapshot機能の一 スペースも用意する
- スペースに置くが、一時ファ――部を利用して、リードオン イル等用の書き込み可能な――リーなスペースにあるOSの――― 核部分も書き込み可能に見 せかけるが、再起動すると 元に戻るようにする

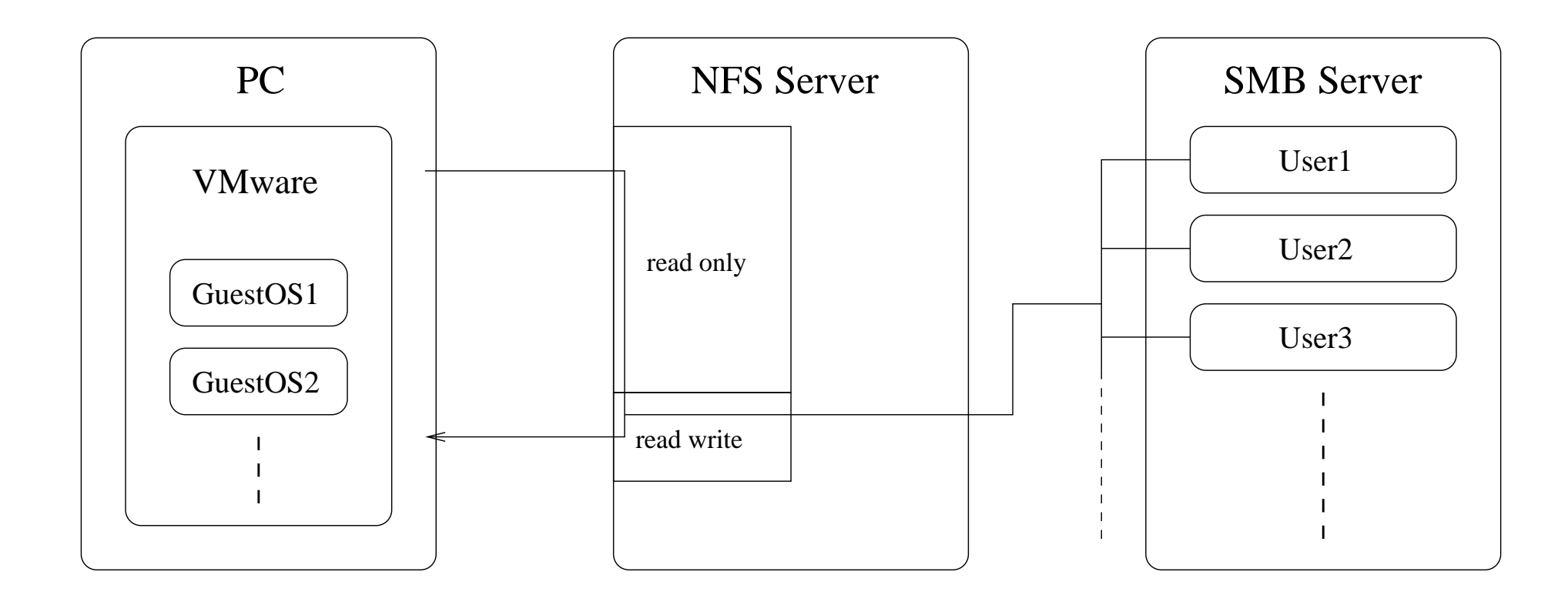

●授業によって複数のOSを使 ●普通のハードウェアの上で い分けたいが、機械を増や――OSを起動させると、アクセ す金も場所も無い ス制限をかいくぐる方法は

沢山ある

- ●ディスクレスマシン上で ●ユーザ用スペースのための VMware を動かして、ター ゲットOSはVMware上のゲ ストOSとして動かす ファイルサーバを別に用意
- OS の核はリードオンリーな スペースに置くが、一時ファ イル等用の書き込み可能な スペースも用意する
- VMwareのsnapshot機能の一 部を利用して、リードオン リーなスペースにあるOSの 核部分も書き込み可能に見 せかけるが、再起動すると 元に戻るようにする

● VMware のログやホスト OS のログを監視して、VMware の設定変更や、正体不明の デバイスの接続等を完 全に抑止

● VMware のホスト OS とゲス トOS間のファイル共有機能 を利用して、ゲスト OSに ユーザ名や仮想機械の名前 を知らせて、微妙に振舞い を変えさせることも可能

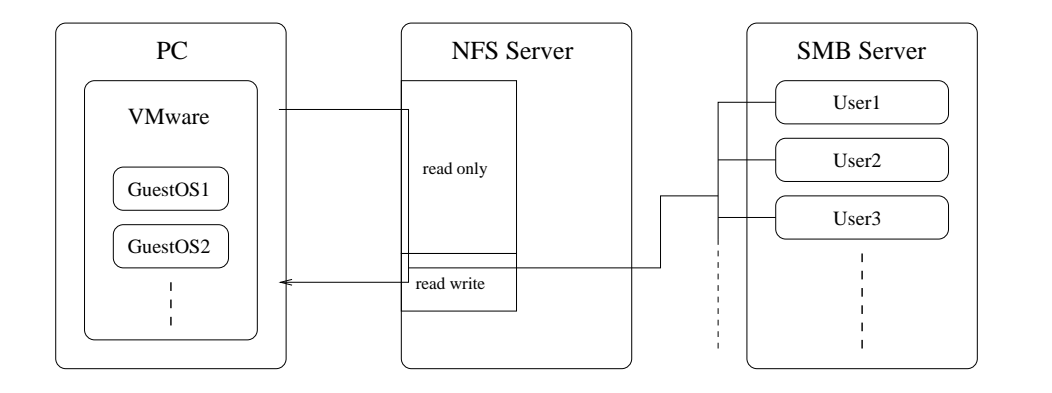

 Sサーバは各PCに対して - ルータとしても働き、 各PCで万一あぶないネット ワークサービスが起動して いても、攻撃をブロック

> 複数のNFSサーバを用意し、 個のサーバに接続するクラ イアント数を制限してパフ ォーマンスを稼ぎ、サーバど うしは互いのバックアップ としても機能する

- ワークサービスが起動して USBデバイス いても、攻撃をブロック
- NFSサーバは各PCに対して VMwareのログやホスト OS NAT ルータとしても働き、 のログを監視して、VMware 各PCで万一あぶないネット の設定変更や、正体不明の SBデバイスの接続等を完 全に抑止
- トOS間のファイル共有機能 を利用して、ゲスト OS に - -ユーザ名や仮想機械の名前 を変えさせることも可能
- VMware のホスト OS とゲス 複数のNFSサーバを用意し、 OS に イアント数を制限してパフ を知らせて、微妙に振舞い――うしは互いのバックアップ 1個のサーバに接続するクラ オーマンスを稼ぎ、 サーバど としても機能する

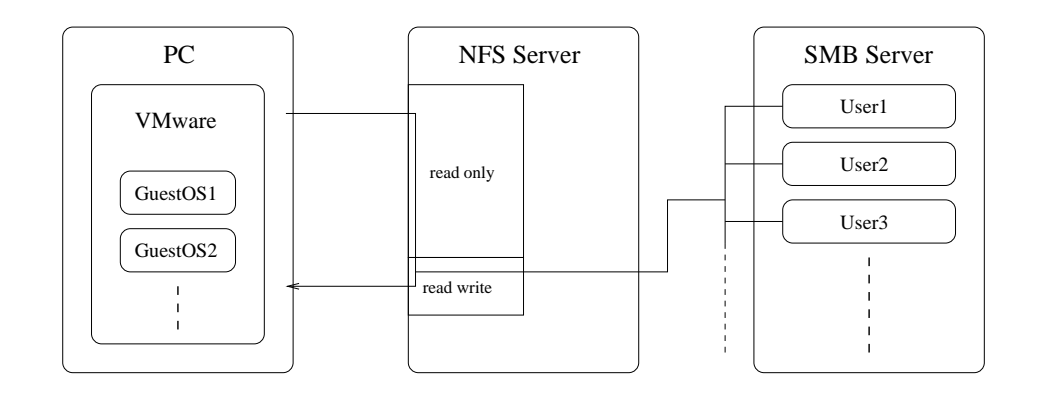

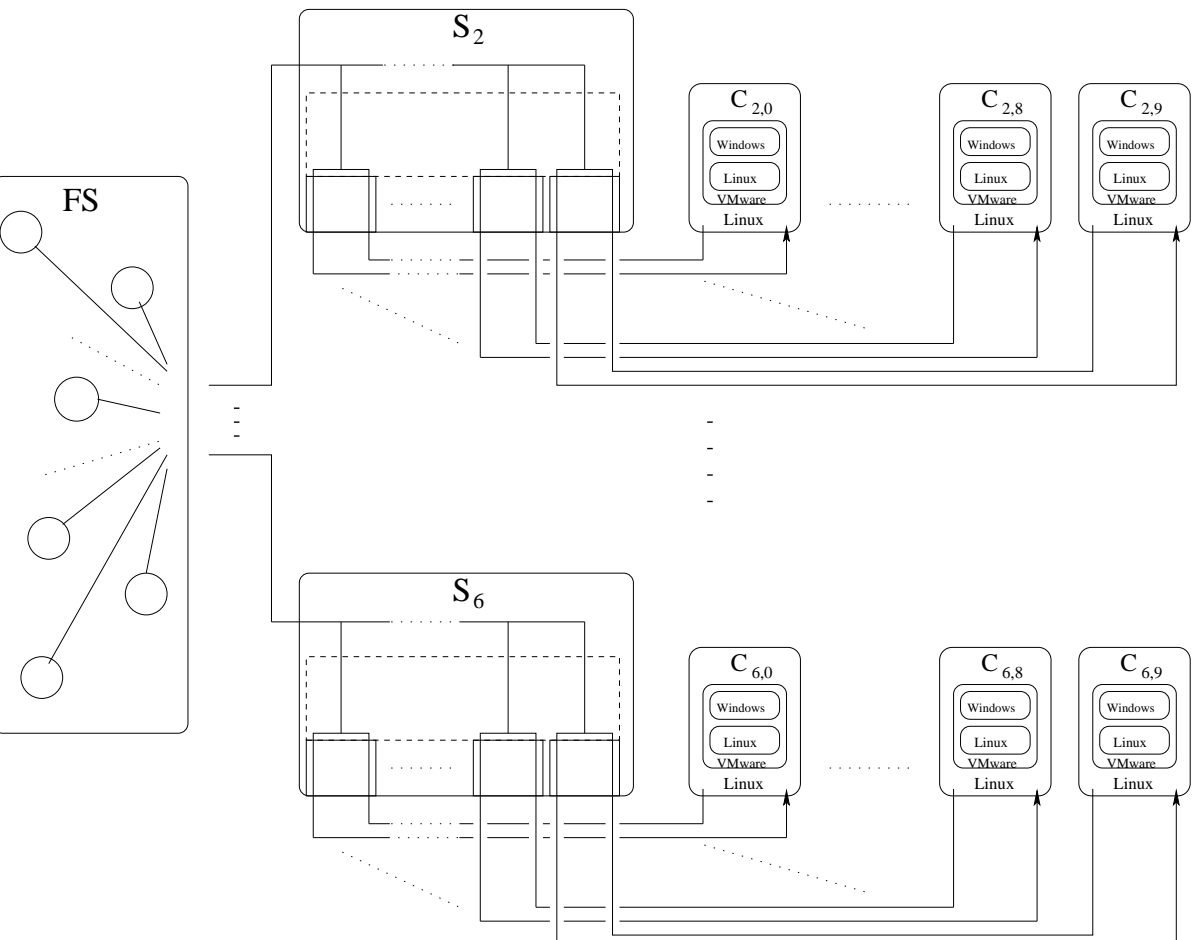

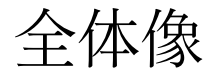

 $\mathrm{S}_2,\ldots,\mathrm{S}_6$  … NFS サーバ  $\mathrm{C}_{2.0}, \ldots, \mathrm{C}_{6.9}$  … クライアント \_\_\_\_ S … 各ユーザ用仮想ディスクのサーバ

- 
- 
-